## Práctico de Estadística Descriptiva

## Juan Piccini

1. Los siguientes datos representan la tasa (o porcentaje) de ocupación hospitalaria de varios hospitales, a la izquierda para un año dado y a la derecha para el a˜no siguiente, bajo la forma de dos diagramas de tallo y hojas "espalda con espalda ".

Construir un diagrama de caja (boxplot) para la tasa de ocupación para  $\frac{1}{5}$   $\frac{1}{34}$ 

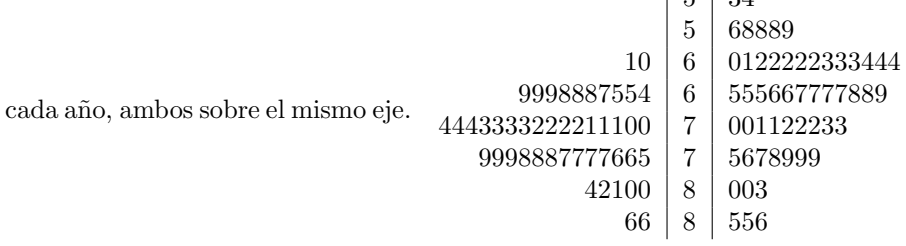

2. Los datos de la tabla representan la edad al morir de una gran muestra de personas en una cierta población.

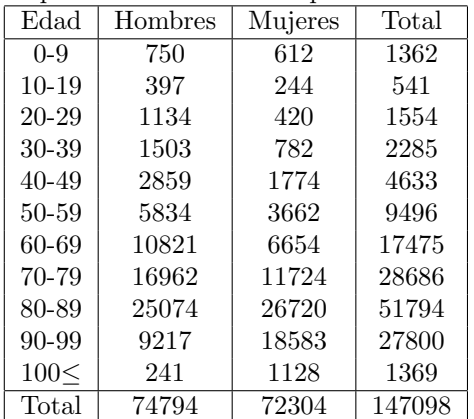

- a) Dibuje histogramas (de área 1) con los datos correspondientes a hombres, mujeres y combinados.
- b) Calcule los cuartiles y el promedio para los datos de hombres, mujeres y combinados.
- 3. Se tienen los datos de vida útil (en decenas de horas) de una muestra de lámparas elegidas al azar de la línea de producción.

A partir del diagrama de tallo y hojas elabore una tabla de frecuencias y el histograma de la vida útil de estas lámparas.

- $6 \mid 01$ 6 57  $7 \mid 004$ 7 667889 8 0113344  $\begin{array}{c|c} 8 & 566677788899 \\ 9 & 000111222333 \end{array}$  $\begin{array}{c|c} 9 & 0001112223333333444 \ 9 & 56679999 \end{array}$ 9 56679999 10 0001122233334 10 5666778889 11 0000001112222333 11 55566677777889 12 1122344 12 566789 13 0033 13 5668  $14 \mid 01$
- 4. Se encuesta al azar a un grupo de hombres y mujeres sobre la cantidad de efectivo que tienen encima (en dólares).

Los datos se muestran en la tabla.

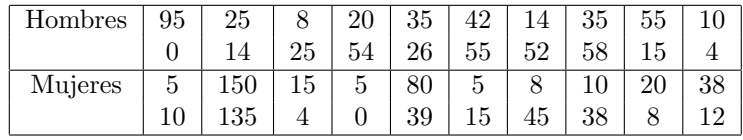

- a) Construya un diagrama de tallo y hojas espalda con espalda para la cantidad de dinero que llevan hombres y mujeres y otro diagrama de tallo y hojas para los datos combinados.
- b) Compare el promedio y la mediana de los datos combinados.
- c) Haga el diagrama de caja o boxplot para los datos combinados.